# Certification Strategy and Contributions HPCCF Virtual Workshop

Christian Meesters (+ HPC Certification Forum)

HPC Group – Johannes Gutenberg-University of Mainz

2020-05-18

### **About Me**

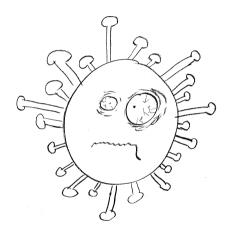

- I hope everyone is doing well.
- I hope we all be teaching in personam, soon-ish, again.

- PhD in Biophysics
- PostDoc in Genetic Epidemiology (Programming)
- detour in industry
- since 2014 Computational Scientist
- working with/at Tier II/III clusters . . .
- ... as life science contact and lecturer

### Outline

- Certification Strategy
- Designing Questions
- Contributing

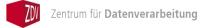

# Two Types of Users

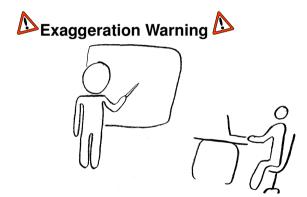

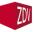

# Range

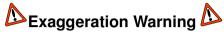

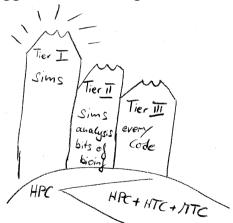

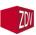

# How the Site Manager looks on HPC Education

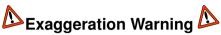

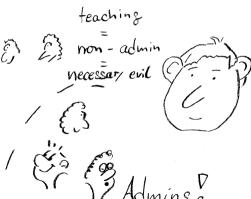

- ressources are always limited
- teaching ressources even more
- integration into HPCCF might offer more (still needed) courses

### How Joe User looks on HPC

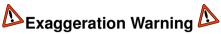

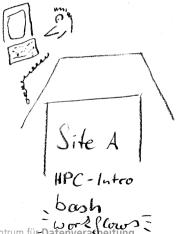

#### Most users

- ... use 3<sup>rd</sup> party applications ...
- ... will need (yet not always visit) an intro course ...
- ... perhaps a scripting course ...
- ...only really interested in workflows taylored for their need.

And will never leave their site for other HPC courses!

### How Bruce Coder looks on HPC

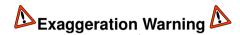

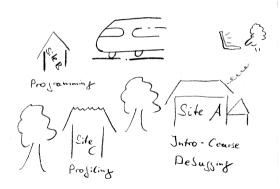

#### Only power users

- ... will select their topics ...
- ... will care to travel for computing topics ...
- ... will rarely need intro courses ...

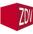

# HPCCF for Teachers – Anyway

#### Teachers, basically, get two benefits:

- simpler / better content and course objective transparency
- feedback from HPCCF with regard to course quality ("Did my students pass? How good?")
- Plus: We have learned, that users appreciate when a course content apparently is not conceived in isolation.

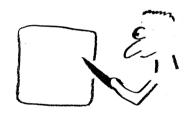

# Strategy

When conceiving a Certification Strategy the different views are in our mind.

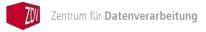

# **Selecting Questions**

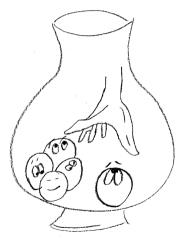

Questions are randomly choosen from a pool:

- the pool may itself be a bundle of sub-branches of the skill tree
- each question will have a number of right and wrong answers in case of multiple choice questions
- All examininations will be based on different sets of questions.

# On Cheating

- By confronting with random questions no perfect preparation can be accomplished.
- There is a time-limit per question.
- A registration prior to a test session is required.

No online system without ID checks and other measures is safe against cheating! Yet, our measures will raise awareness.

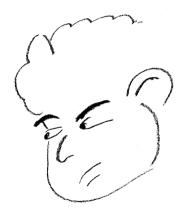

# **Boosting Acceptance**

Want to hire a scientist?
We intend to provide a (sub)set of question for prospective employers. This way they will have an idea of the background, if a solicitant waves a HPCCF-certificate.

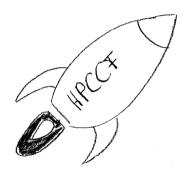

### Disclaimer

Some examples are inspired by Greg Wilsons book

Teaching Tech Together (CRC Press, 2020)

Some ideas are based on own experience, some on other sources.

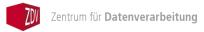

### Purposes ...

#### Before diving into Question Design, note:

- a question can be asked with a certain aim
- different courses ask for different knowledge / skills
- • questions need to be designed and choosen with care

# Multiple Choice – When?

Multiple Choice Questions (MCQs) are popular when designing e-learning tests . . .

# Question

When are they most suitable?

Suppose you are teaching children and you give them this MCQ:

### Excercise - Type: Testing Conceptions

What is 37 + 15?

- 52 correct
- 42 child did not understand "carrying"
- 412 child treated every column seperately
- 43 knows she has to carry 1, but to wrong column

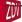

# Multiple Choice – When? (continued)

The Young-Child question rephrased for newbies to the SLURM batch system:

### Excercise – Type: Testing Conceptions about SLURM

Think of a cluster with 20 core nodes. If a job is submitted with the following parameterisation, how many nodes are reserved?

```
#SBATCH -n 20
#SBATCH -c 2
```

- 2 correct
- 4 user did correctly multiply, but is not aware of the 20 cores
- 1 user did not multiply by -c 2
- unkown without N-flag user did not understand the concept

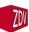

### What is in the Arsenal?

#### MCQs aren't everything:

- Freetext (if short and explicit)
- Filling in blanks (for code; to be implemented)
- Parson Problem (can by done as MCQ; shown in a minute)
- Tracing (can by done as MCQ; in a minute)

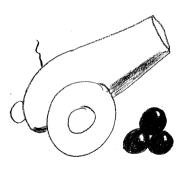

### Fill in Blanks

Filling Blanks is a (technical) variation on Freetext. It is more specific and the *blank* screen of horror issue is avoided, whilst the test might be testing "vocabulary". An example:

### Excercise – Type: Bash Operators

Which operator has to be filled in the place of '\_' to print the statement in line 3?

```
1: number=4
```

```
2: if [ $((number _ 2 )) -eq 0 ]; then
```

```
3: echo "$number is even"
```

**4:** fi

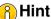

The answer is a single character.

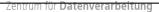

### Parsons Problems

Parsons Problems, too, avoid the *blank screen of horror* problem and also the vocabulary testing. Instead they allow the examinee to concentrate on the control flow.

## Excercise – Type: Bash Loop & Math

Rearrange these lines to sum the values.

- 1: done
- **2:** values=(1 2 3 4)
- 3: for v in \$values[@]; do
- **4:** total=\$((total + v))

Real tasks can be longer and intricated - allowing test of control flow understanding.

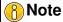

The answer can be a free text, e.g.: "2 3 4 1", which is easy to parse and check.

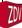

### Contributions via the HPCCF-Wiki

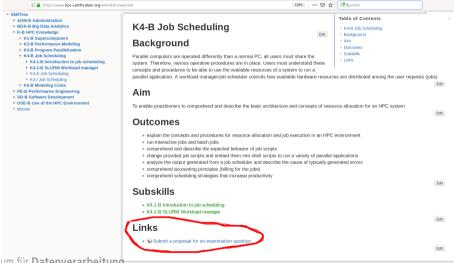

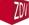

### Contributions via the HPCCF-Wiki II

Each HPCCF wiki ☐ page contains a link. It leads to a little form asking for:

- contact mail
- to select a learning objective from a pre-formatted list
- to supply the question you thought of
- and (in case of a multiple choice question) the possible answers.

#### Evaluation Process

Now, HPCCF-member evaluate the submitted question. If approved, it will be formatted and merged into the pool of questions for the choosen topic / skillset.

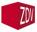

# Certification: Assessment Prototype

- User takes multiple-choice test online (any time!)
  - A combination of JavaScript and a web service
  - System selects number of questions randomly from a pool
    - By submitting questions the related usage-allowance is granted to HPCCF
  - In case of sufficient numbers the system draws from a pool of different possible answers (MCQ-case).
- Choices are submitted to the web server
- Manual approval of the result
- Automatic creation of certificate and returned by email
  - Permanent computer-verifiable proof is created about certification of skills
    - Return a text version with GPG signature
    - Return a link that can be verified on hpc-certification.org
- Privacy: minimize information stored on servers, keep some for statistics
- ZÜ

Includes some measure to prevent cheating and brute forcing (e.g., delay)

### Certification: Certificate

### Text representation

```
----BEGIN PGP SIGNED MESSAGE----
Hash: SHA512
HPC Certification Forum Certificate
This text confirms that "Jane Doe" has
successfully obtained the certificate
"HPC driving license" (id: 1) at 02/2019.
Verification URL: https://hpc-certification.org/[...]
----BEGIN PGP SIGNATURE----
```

# Certificate Certification Forum Certificate HPC Certification Forum This Certificate is awarded to Jane Doe Exam Date

**HPC Driving License** https://hpc-certification.org

HPC CF Board

----END PGP SIGNATURE----

### Thank You for Your Attention!

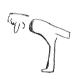